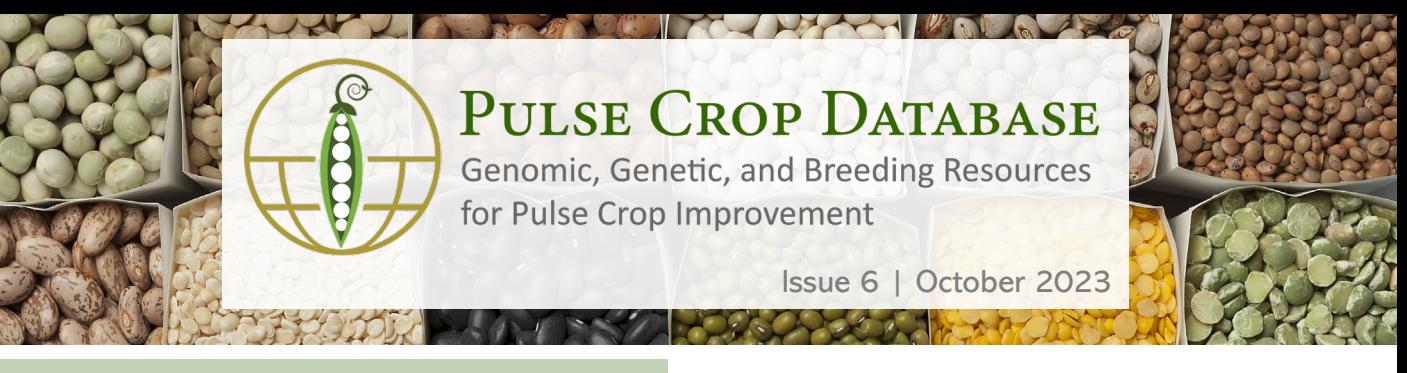

#### What is PCD?

PCD is a centralized database containing genomics, genetics, and breeding data and analysis tools for pulse crops. Annotated genome sequences are available to view and search and there is also information about genetic maps, molecular markers, and QTL. If you are a breeder who needs to manage private breeding program data, access to the Breeding Information Management System (BIMS) can be requested. Visit us at [www.pulsedb.org](http://www.pulsedb.org/) to see everything that is available. Each issue of the newsletter will focus on a different type of data and what features are available. Short monthly how-to videos are available from the site.

Reset

341 Map. Note: actual rows in downloaded file depend on the selected fields.

Data Type

Map

#### Updates to Genetic Data Resources

There have been a few improvements to the search interfaces for genetic data and MapViewer over the last few months.

Improved Map [Search](https://www.pulsedb.org/tripal_megasearch?datatype=tripal_megasearch_featuremap) – Previously the map search was more of a filtering interface with only genus and species as the option, but now that we are using a MegaSearch interface users have numerous options on how to configure the search. Organism is still an option and the following have been added: map name, mapping population name, maternal parent name, paternal parent name, QTL labels, QTL traits, publication citation, and number of map LG and loci.

## Map Search Interface

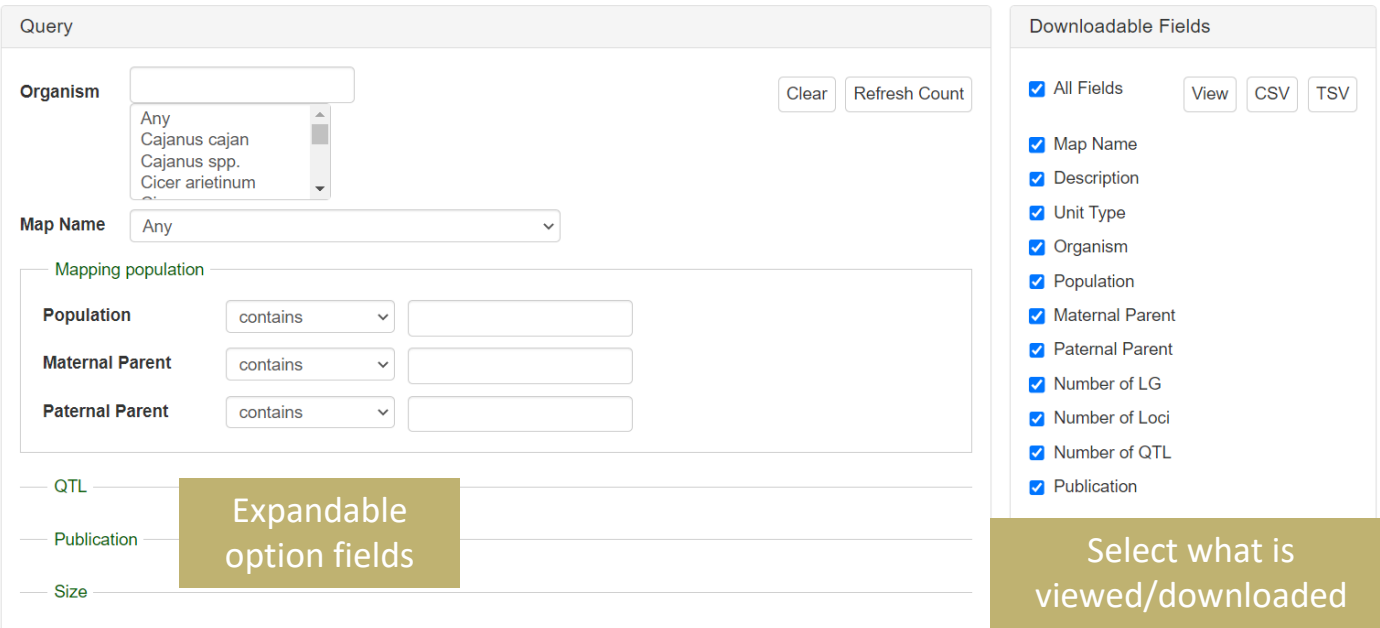

PCD Newsletter | www.pulsedb.org

## Improved MapViewer Features

We have made it easier to download corresponding marker information and compare maps. From the 'Tools' menu, select '[MapViewer'](https://www.pulsedb.org/MapViewer). And then click on the 'View Correspondence Matrix and browse correspondences between genetic maps'. Two sets of pull-down menus appear, and you can select maps that have correspondences.

Once you click submit, a Correspondence Matrix appears with numbers that correspond to the number of corresponding markers between linkage groups. Clicking on the number opens the maps of the linkage groups so you can view them and download information on the corresponding markers and view a dot plot graph.

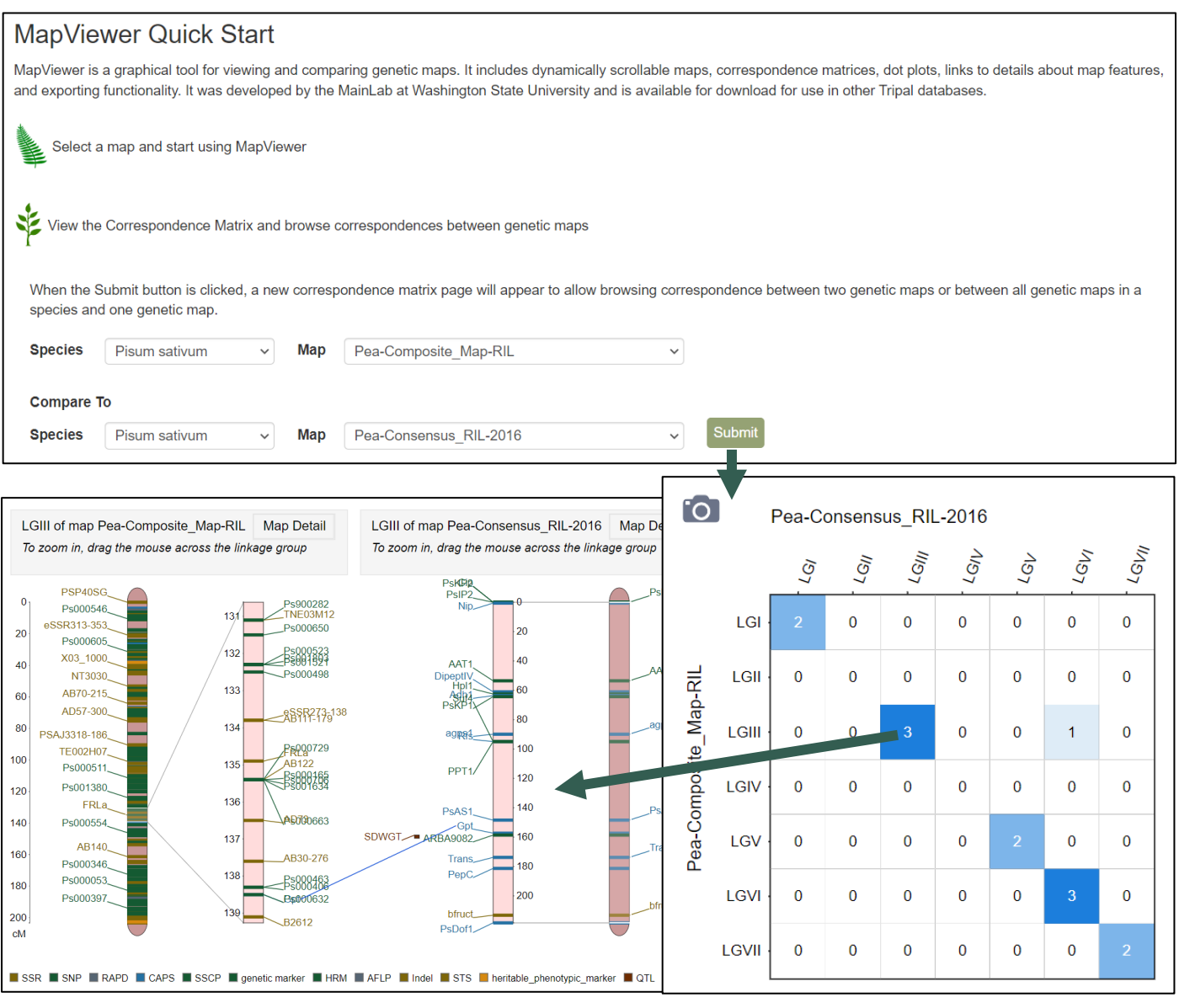

# Join the PCD [Mailing List](https://www.pulsedb.org/mailing_list) and follow us on [Twitter](https://twitter.com/PulseDB_news)

Funded by: USDA-SCRI, USDA-SAES NRSP10, USA Dry Pea & Lentil Council, Northern Pulse Growers Association, and WSU.

PCD Newsletter | www.pulsedb.org

**A DOMESTIC** 

A MO BALLASHOT